Testing on Steriods EECS 4315

<wiki.eecs.yorku.ca/course/4315/>

A unit test is designed to test a single unit of code, for example, a method.

Such a test should be automated as much as possible; ideally, it should require no human interaction in order to run, should assess its own results, and notify the programmer only when it fails.

A class that contains unit tests is known as a test case.

The code to be tested is known as the unit under test.

JUnit is a Java unit testing framework developed by Kent Beck and Erich Gamma.

JUnit is available at <http://junit.org/junit5/>.

# Java annotations

Annotations provide data about code that is not part of the code itself. Therefore, it is also called metadata.

In its simplest form, an annotation looks like

@Deprecated

(The annotation type Deprecated is part of java.lang and, therefore, need not be imported.)

JUnit contains annotations such as

#### @Test

(The annotation type Test is part of  $org.$  junit. jupiter.api and, therefore, needs to be imported.)

An annotation can include elements and their values:

@EnabledIfSystemProperty(named="os.arch", matches=".\*64.\*")

(The annotation type EnabledIfSystemProperty is part of org.junit.jupiter.api.condition.)

```
import org.junit.jupiter.api.Assertions;
import org.junit.jupiter.api.Test;
```

```
public class ... {
 @Test
 public void ...() {
    ...
 }
```

```
@Test
 public void ...() {
    ...
 }
}
```
It is good practice to use descriptive names for the test methods. This makes tests more readable when they are looked at later.

Each test method should contain (at least) one assertion: an invocation of a method of the [Assertions](https://junit.org/junit5/docs/current/api/org/junit/jupiter/api/Assertions.html) class of the org.junit.jupiter.api package.

Do not confuse these assertions with Java's assert statement.

- **O** Create some objects.
- **2** Invoke methods on them.
- <sup>3</sup> Check the results using a method of the Assertions class.

For each method and constructor (from simplest to most complex)

- **1** Study its API.
- <sup>2</sup> Create unit tests.

Write a JUnit test case to test the class Color, whose API can be found [here.](https://www.eecs.yorku.ca/course_archive/2018-19/W/4315/lab1/lab/Color.html)

What can we test about the constructor?

What can we test about the constructor?

#### Answer

That the created object is not null.

What can we test about the constructor?

#### Answer

That the created object is not null.

#### Question

How many "inputs" does the constructor have?

What can we test about the constructor?

#### Answer

That the created object is not null.

#### Question

How many "inputs" does the constructor have?

#### Answer

Three.

How many combinations of "inputs" for the constructor are there?

How many combinations of "inputs" for the constructor are there?

Answer

 $256 \times 256 \times 256 = 16777216 \approx 10^7.$ 

How many combinations of "inputs" for the constructor are there?

#### Answer

 $256 \times 256 \times 256 = 16777216 \approx 10^7.$ 

#### Question

Can we check all these combinations of "inputs"?

How many combinations of "inputs" for the constructor are there?

#### Answer

 $256 \times 256 \times 256 = 16777216 \approx 10^7.$ 

#### Question

Can we check all these combinations of "inputs"?

#### Answer

Yes.

What can we test about the accessors?

What can we test about the accessors?

#### Answer

That they return the correct values.

# Test the constant BLACK

## Question

What can we test about the constant Color. BLACK?

What can we test about the constant Color. BLACK?

Answer

That it is not null.

What can we test about the constant Color. BLACK?

#### Answer

That it is not null.

#### Question

Should we test that the three accessors return 0 for the constant Color.BLACK?

What can we test about the constant Color. BLACK?

#### Answer

That it is not null.

#### Question

Should we test that the three accessors return 0 for the constant Color.BLACK?

#### Answer

No. This has not been specified in the API.

What can we test about the equals method?

What can we test about the equals method?

#### Answer

- a Color object is equal to itself,
- a Color object is equal to a Color object with the same RGB values,
- a Color object is not equal to a Color object with the different RGB values,
- a Color object is not equal to null, and
- a Color object is not equal to an object of another type.

Can we test that a Color object is not equal to a Color object with the different RGB values for all possible combinations?

Can we test that a Color object is not equal to a Color object with the different RGB values for all possible combinations?

#### Answer

There are 256  $\times$  256  $\times$  256  $\times$  256  $\times$  256  $\times$  256  $\approx$  10<sup>14</sup> and, hence, no.

Can we test that a Color object is not equal to a Color object with the different RGB values for all possible combinations?

#### Answer

There are 256  $\times$  256  $\times$  256  $\times$  256  $\times$  256  $\times$  256  $\approx$  10<sup>14</sup> and, hence, no.

#### Question

Which combinations do we check?

Can we test that a Color object is not equal to a Color object with the different RGB values for all possible combinations?

#### Answer

There are 256  $\times$  256  $\times$  256  $\times$  256  $\times$  256  $\times$  256  $\approx$  10<sup>14</sup> and, hence, no.

#### **Question**

Which combinations do we check?

#### Question

Random combinations.

```
@Test
public void testConstructor() {
 for (byte i = -128; i < 128; i++) {
    ...
   if (i == 127) {
     break;
   }
 }
}
```

```
Color c = new Color(0, 0, 0);Color c2 = new Color(0, 0, 0);
```
Are these variable names descriptive?

```
Color c = new Color(0, 0, 0);Color c2 = new Color(0, 0, 0);
```
Are these variable names descriptive?

#### Answer

No. They are cryptic variable names. As a result, their meaning might not be clear to others. They are also very similar, which makes it easy to mix them up.

## Use constants

```
Instead of
@Test
public void testConstructor() {
 for (byte i = -128; i < 128; i++) {
    ...
 }
}
```
## Use constants

```
Instead of
@Test
public void testConstructor() {
 for (byte i = -128; i < 128; i++) {
    ...
 }
}
use
@Test
public void testConstructor() {
 for (int i = Byte.MIN_VALUE; i <= Byte.MAX_VALUE; i++) {
    ...
 }
}
```
# Global variables

## Question

... }

What is the scope of the attribute in the following code snippet?

```
public class ColorTest {
 private Color color;
```

```
@Test
public void testConstructor() { ... }
```

```
@Test
public void testBLACK() { ... }
```
# Global variables

### Question

What is the scope of the attribute in the following code snippet?

```
public class ColorTest {
 private Color color;
```

```
@Test
public void testConstructor() { ... }
```

```
@Test
public void testBLACK() { ... }
```
#### Answer

... }

The whole class. If possible, try to limit the scope.

#### /\*\*

```
* Tests the constructor for all combinations
 * of RGB values.
 */
public void testConstructor() {
  ..
}
```
Write a JUnit test case to test the class Boolean, whose API can be found [here.](http://www.eecs.yorku.ca/course_archive/2018-19/W/4315/api/boolean.api/Boolean.html)

What can we test about the constructor?

What can we test about the constructor?

#### Answer

That the created object is not null.

What can we test about the booleanValue method?

What can we test about the booleanValue method?

#### Answer

Check if it returns the correct value.

What can we test about the constant TRUE?

What can we test about the constant TRUE?

#### Answer

Check if it is not null and has the correct value.

What can we test about the compareTo method?

What can we test about the compareTo method?

# Answer

- **4** Check if it returns a correct value.
- <sup>2</sup> Check if it throws an IllegalArgumentException if the argument is null.

How many "inputs" does the compareTo method have?

How many "inputs" does the compareTo method have?

#### Answer

Two: one.compareTo(two)

How many "inputs" does the compareTo method have?

#### **Answer**

Two: one.compareTo(two)

### Question

How many combinations of "inputs" for the compareTo method do we have to check?

How many "inputs" does the compareTo method have?

#### Answer

Two: one.compareTo(two)

### Question

How many combinations of "inputs" for the compareTo method do we have to check?

#### Answer

Four.

```
@Test
public void testCompareTo() {
 Boolean FALSE = new Boolean(false);
  ...
  ... Boolean.TRUE.compareTo(FALSE) ...
```
Should we check if the result is 1?

```
@Test
public void testCompareTo() {
 Boolean FALSE = new Boolean(false);
  ...
  ... Boolean.TRUE.compareTo(FALSE) ...
```
Should we check if the result is 1?

#### Answer

No, we should check if the result is greater than zero.

# Test the compareTo method

# Question

How many "inputs" does compareTo(null) have?

How many "inputs" does compareTo(null) have?

#### Answer

#### One.

How many "inputs" does compareTo(null) have?

#### Answer

One.

# Question

How many combinations of "inputs" for compareTo(null) do we have to check?

How many "inputs" does compareTo(null) have?

#### Answer

One.

# Question

How many combinations of "inputs" for compareTo(null) do we have to check?

#### Answer

Two.

Do we have to test the equals method?

Do we have to test the equals method?

#### Answer

No, since it is not part of the API of the Boolean class.

Should we test the JUnit test cases?

Should we test the JUnit test cases?

#### Answer

Should we test the tests that test the JUnit test cases?

Should we test the JUnit test cases?

#### Answer

Should we test the tests that test the JUnit test cases?

We may find bugs in our tests when a test case fails and we inspect our code and the test case. When evaluating test cases, we are often interested in coverage (code, path).

Software Engineering Testing (EECS 4313)

If we run the JUnit test case ColorTest and all tests pass, can we conclude that the class Color correctly implements the API?

If we run the JUnit test case ColorTest and all tests pass, can we conclude that the class Color correctly implements the API?

### Answer

No.

If we run the JUnit test case ColorTest and all tests pass, can we conclude that the class Color correctly implements the API?

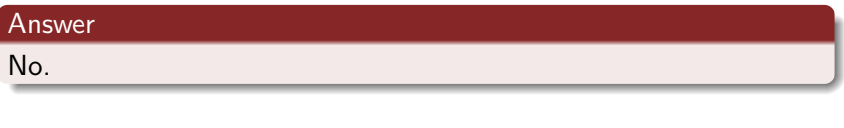

Question

Why not?

If we run the JUnit test case ColorTest and all tests pass, can we conclude that the class Color correctly implements the API?

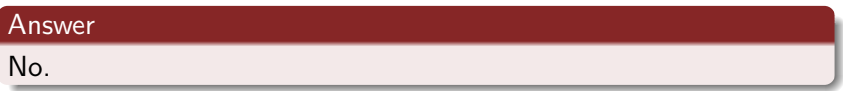

Question

Why not?

Answer

Run the JUnit test case ColorTest several times.

How is it possible that the JUnit test case ColorTest passes all tests pass in some runs and fails the method testConstructorAndAccessors in other runs?

How is it possible that the JUnit test case ColorTest passes all tests pass in some runs and fails the method testConstructorAndAccessors in other runs?

#### Answer

Let's have a look at the code of testConstructorAndAccessors.

How is it possible that the JUnit test case ColorTest passes all tests pass in some runs and fails the method testConstructorAndAccessors in other runs?

#### Answer

Let's have a look at the code of testConstructorAndAccessors.

#### Answer

Because the code of testConstructorAndAccessors uses randomization.

Why are we interested in randomization in our code?

Why are we interested in randomization in our code?

#### Answer

The source code of most computer and video games contains some sort of randomization. This provides games with the ability to surprise players, which is a key factor to their long-term appeal.

Katie Salen and Eric Zimmerman. Rules of Play: Game Design Fundamentals. The MIT Press. 2004.

Why are we interested in randomization in our code?
Why are we interested in randomization in our code?

#### Answer

Randomization may reduce the expected running time or memory usage.

Why are we interested in randomization in our code?

#### Answer

Randomization may reduce the expected running time or memory usage.

#### Question

Which algorithms exploit randomization this way?

Why are we interested in randomization in our code?

#### Answer

Randomization may reduce the expected running time or memory usage.

#### Question

Which algorithms exploit randomization this way?

#### Answer

- Randomized quicksort.
- **•** Skiplist.
- $\bullet$  . . .

Why are we interested in randomization in our code?

Why are we interested in randomization in our code?

#### Answer

Randomization may allow us to solve problems.

Why are we interested in randomization in our code?

#### Answer

Randomization may allow us to solve problems.

## Question

Which algorithms exploit randomization this way?

Why are we interested in randomization in our code?

#### Answer

Randomization may allow us to solve problems.

### Question

Which algorithms exploit randomization this way?

#### Answer

Consensus problem (in an asynchronous distributed system in which processes may fail).

Nondeterministic code is code that, even for the same input, can exhibit different behaviors on different runs, as opposed to deterministic code.

Randomization gives rise to nondeterminism.

Nondeterministic code is code that, even for the same input, can exhibit different behaviors on different runs, as opposed to deterministic code.

Randomization gives rise to nondeterminism.

### Question

Besides randomization, are there other programming concept that give rise to nondeterminism?

Nondeterministic code is code that, even for the same input, can exhibit different behaviors on different runs, as opposed to deterministic code.

Randomization gives rise to nondeterminism.

### Question

Besides randomization, are there other programming concept that give rise to nondeterminism?

#### Answer

Concurrency.

- When: Friday January 11 during the lab
- **·** Topic: testing